### **Please Turn Off Ringer Or Turn on Do Not Disturb.**

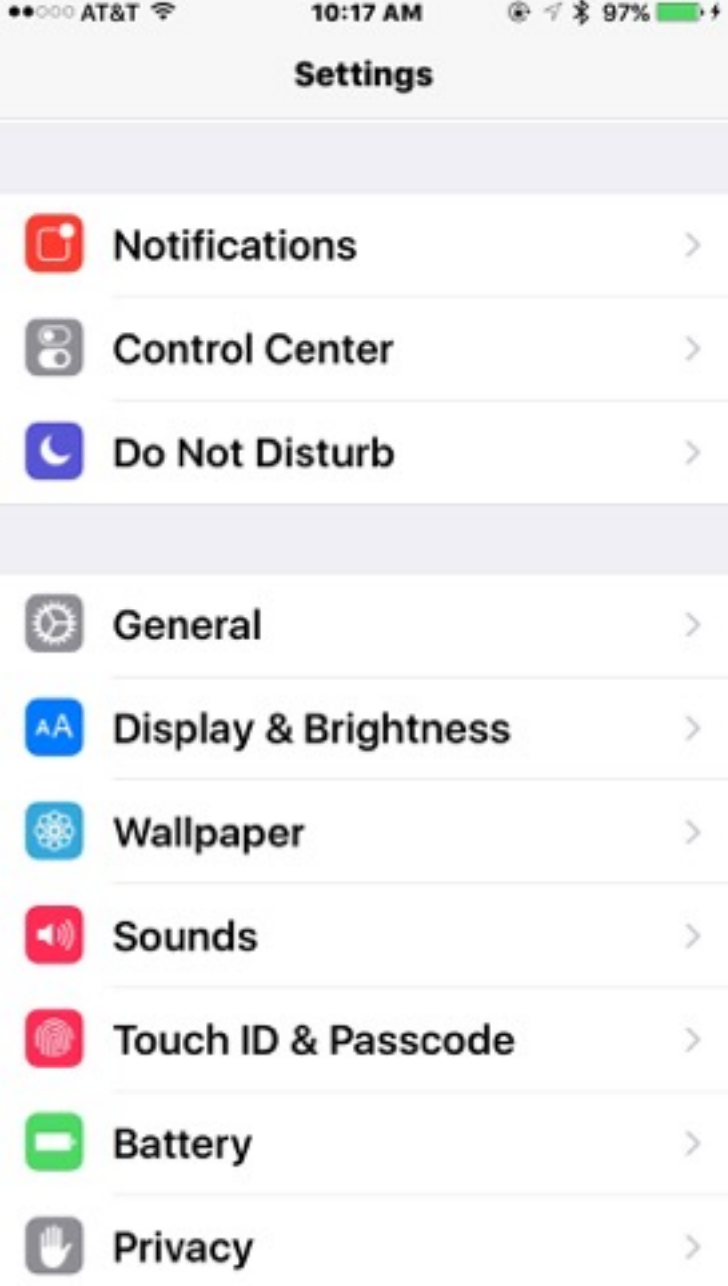

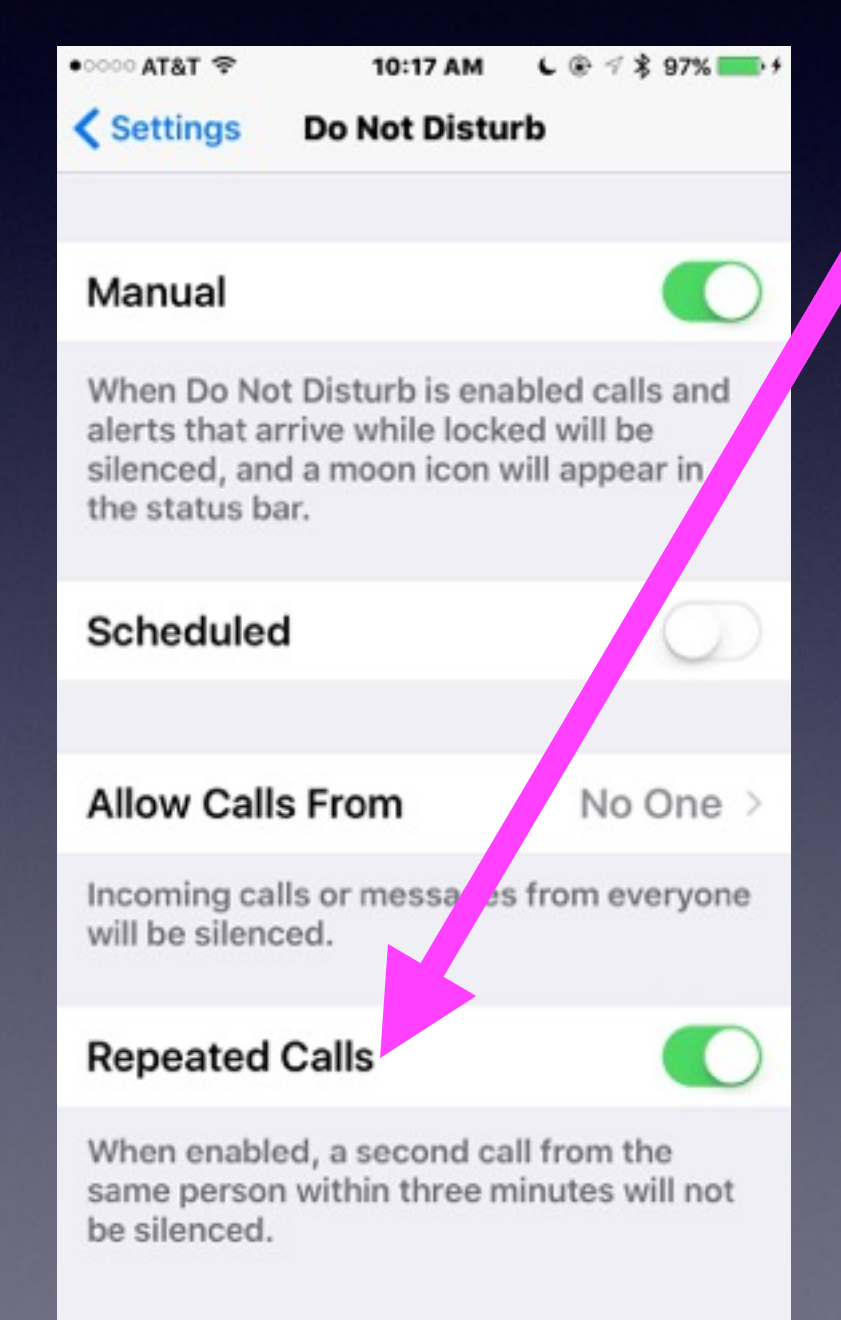

SILENCE:

**Repeated Calls:** This particular option can be really useful for emergencies or those occasions when someone really needs to reach you. Once enabled, this option silences only the first call from anyone that is not allowed to call you. If however, that person calls again within a three-minute range from the first time they called you, then your iPhone will not silence the call anymore.

### **iPhone and iPad**

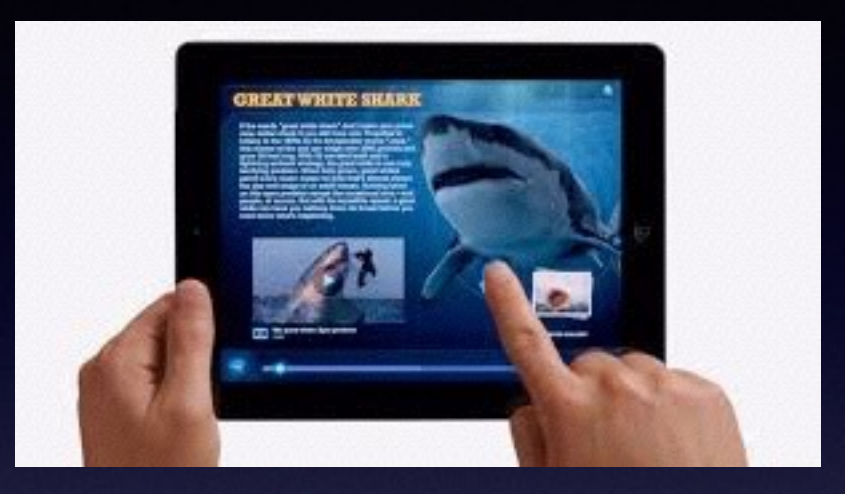

**Basics**

### **Sept. 21 and 24th,**

**2015**

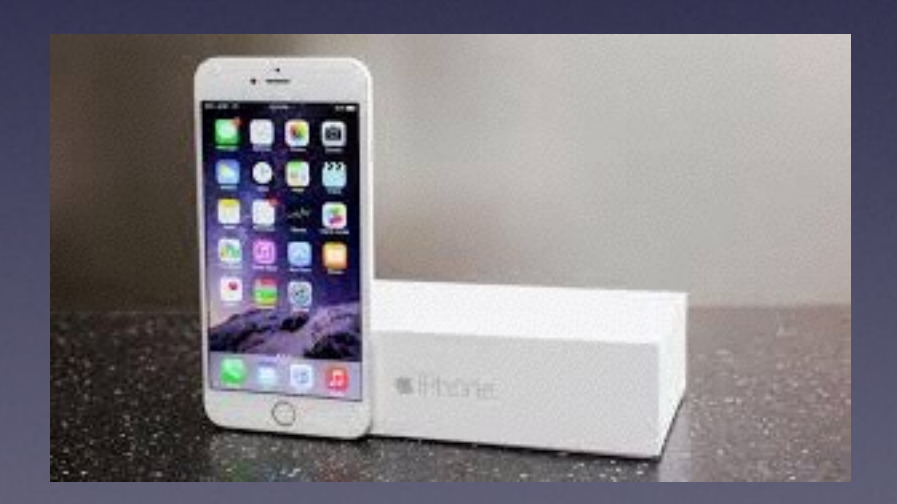

# **Volunteer Is What We Do!**

**This is not a library sponsored event!**

Barbara, Bill, Bob & Tom volunteer because we "love" Apple devices!

The most unusual questions? Who pays you and how much do you make?

## **Contact Info.**

**eMail is the best way to reach me!**

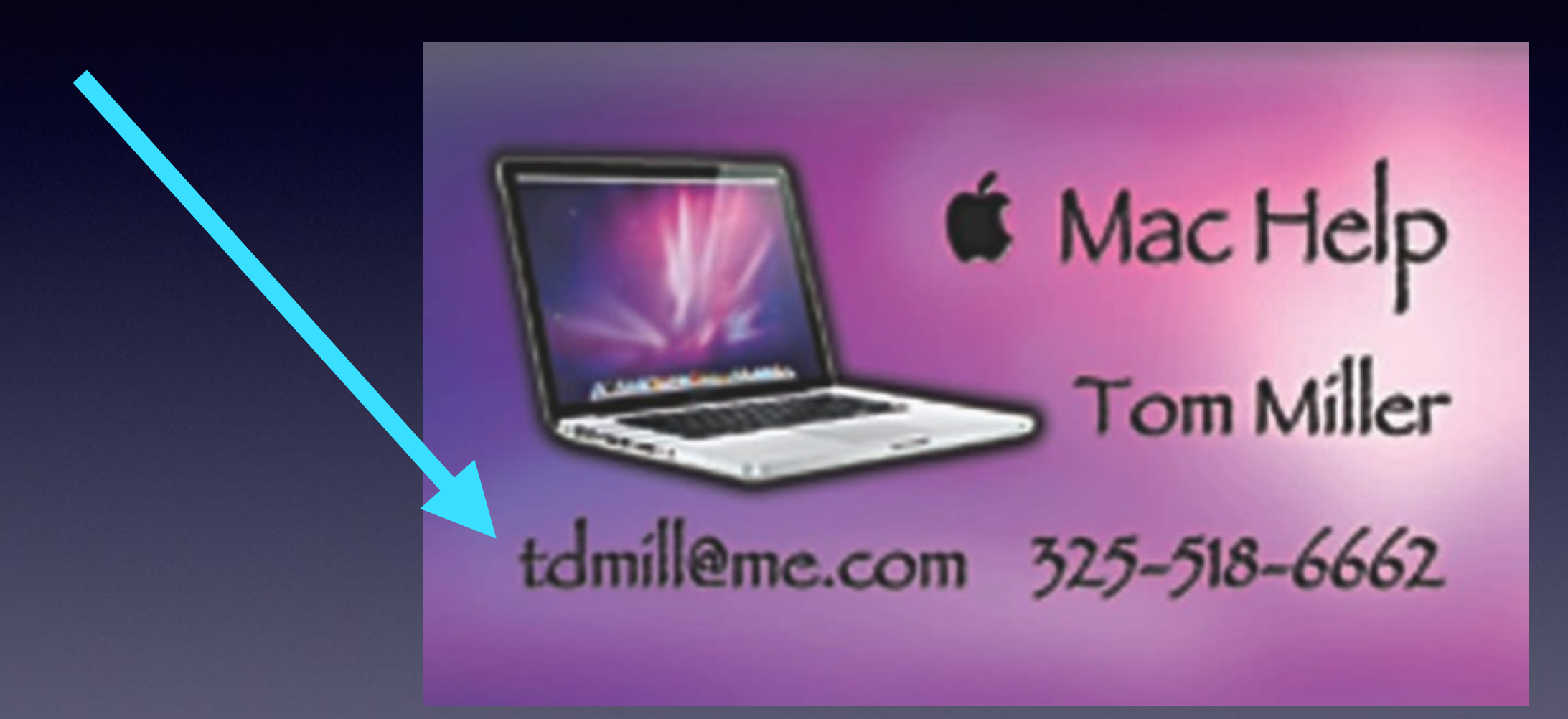

**There are no stupid [or dumb] questions! We learn by "asking!"**

## **Tom's Website**

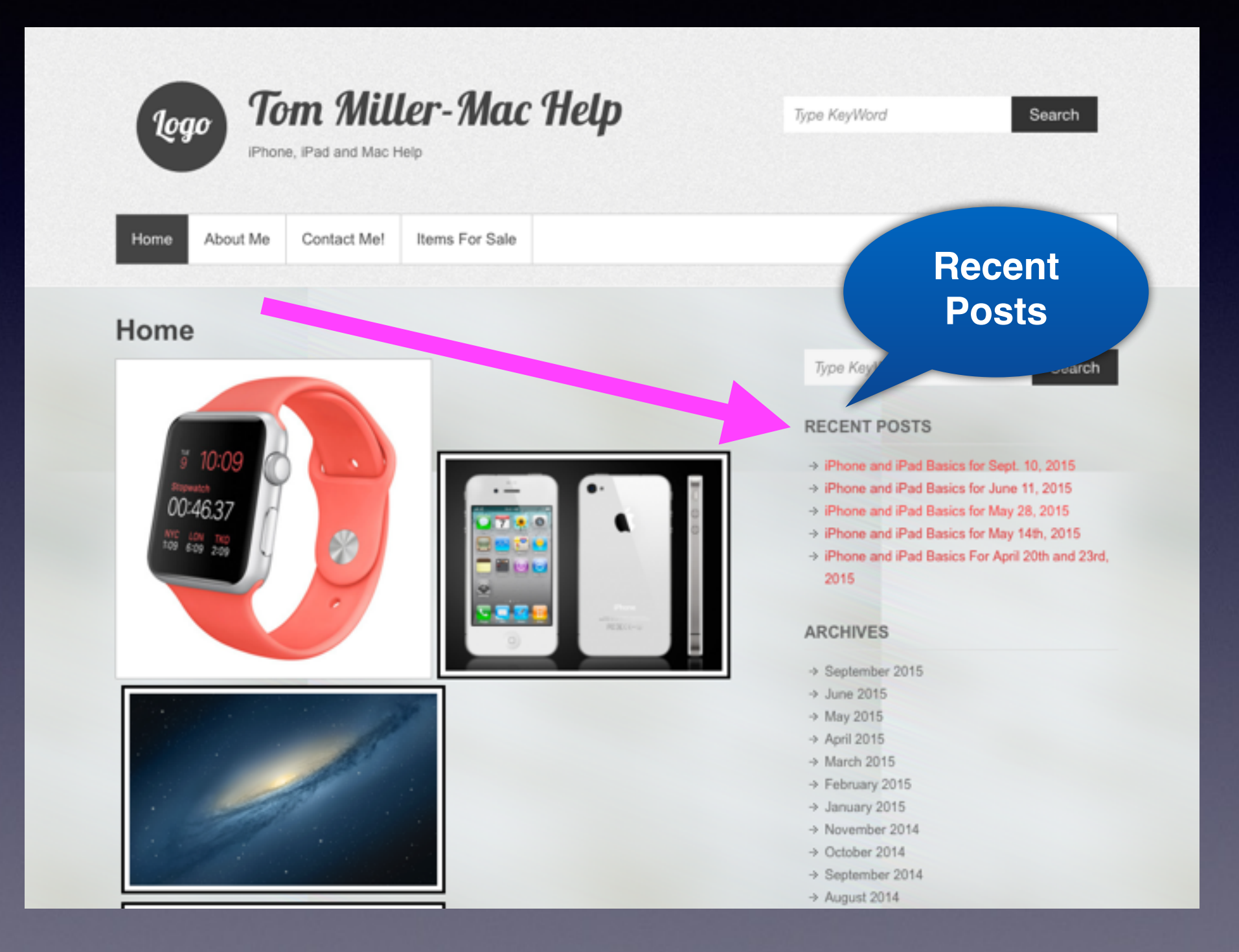

### **Buttons on the iPhone!**

#### There are FIVE buttons on the iPhone.

Sleep/Wake Power off button. Home Button Volume Up Volume Down Ringer Off

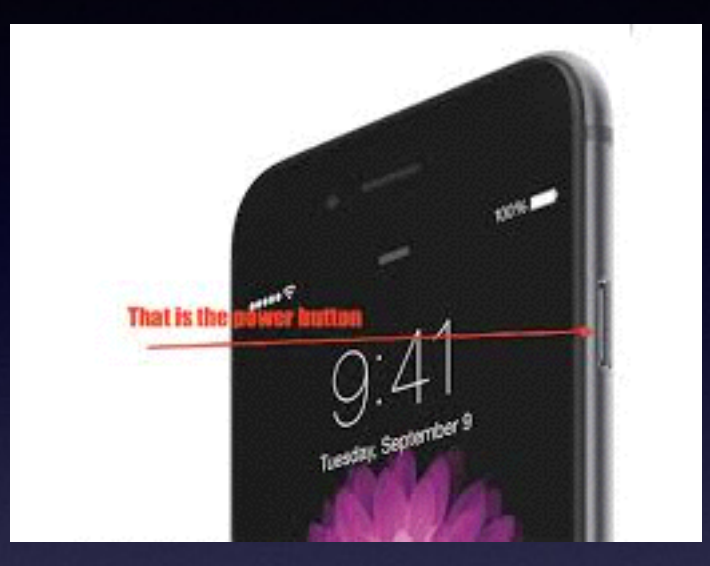

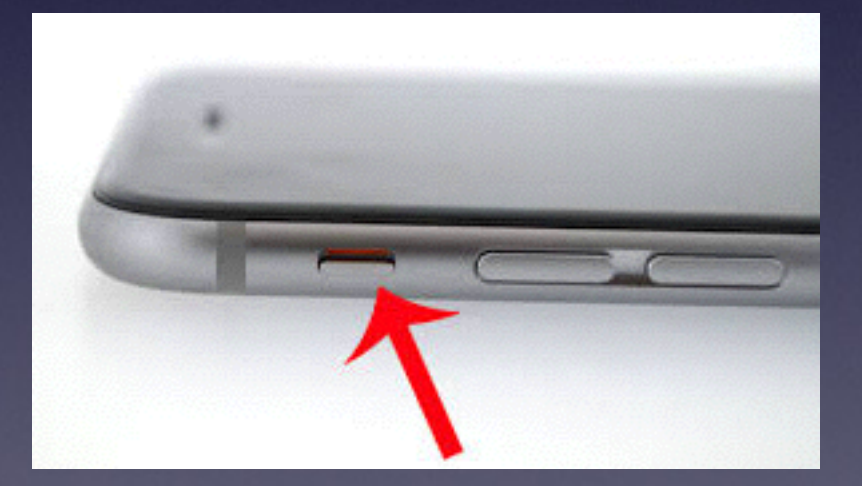

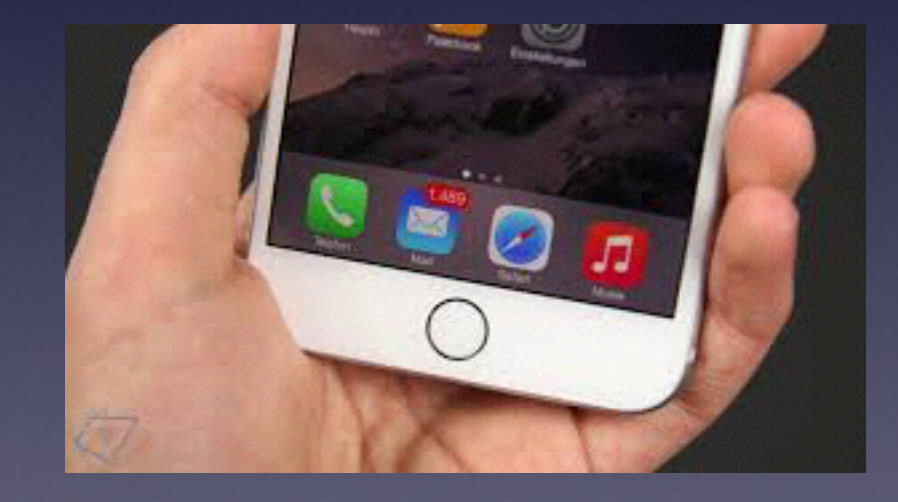

**Keep in mind; all the buttons can do more than one thing!**

## **New To iPhone & iPad!**

**What is an app? What is texting? What is the Home Button? How do I get back to my apps? What is Siri? What are the red dots with #'s? Should I get a 16, 64, or 128 GB iPhone? Can I use the same charger for iPhone & iPad? Will I be able to find my iPhone if I lose it? How do I get mail on my iPhone & iPad?**

## **Check Out David A Cox IOS 9 New Features.**

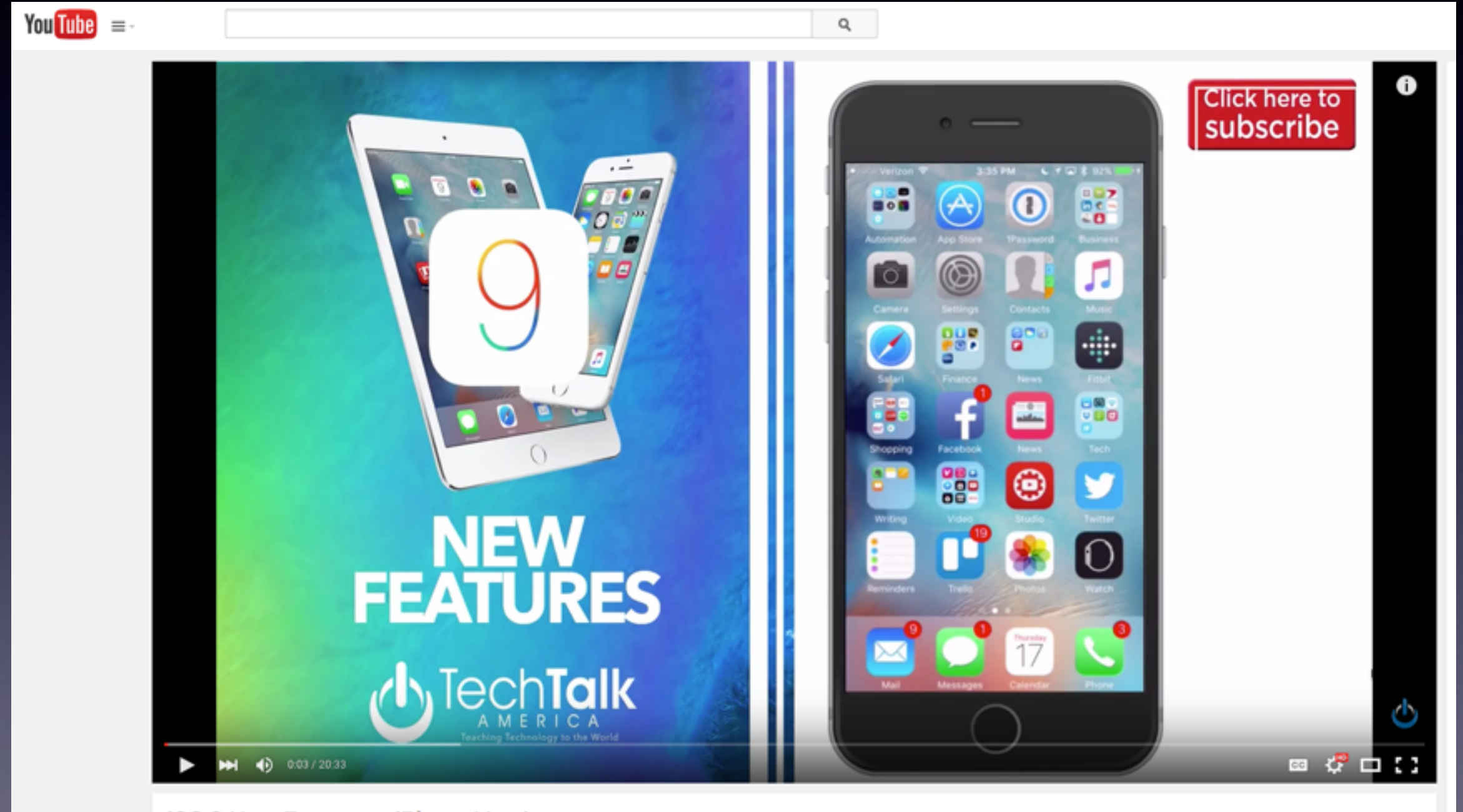

#### **iOS 9 New Features - iPhone Version**

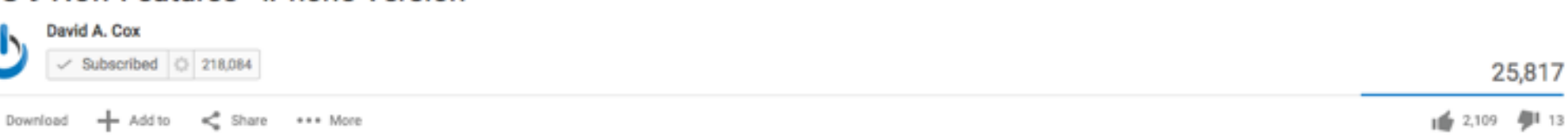

### **My Computer and iPad Ring When I Receive a Tel. Call!**

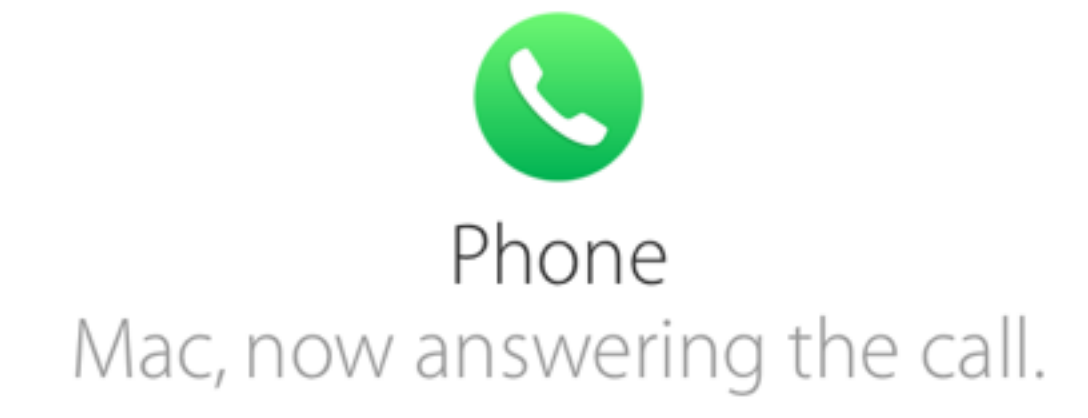

Now you can take iPhone calls right on your Mac. You can answer a call or dial a new one while your iPhone may be charging in another room or even buried in your backpack. Just point, click, and say hello.<sup>1</sup>

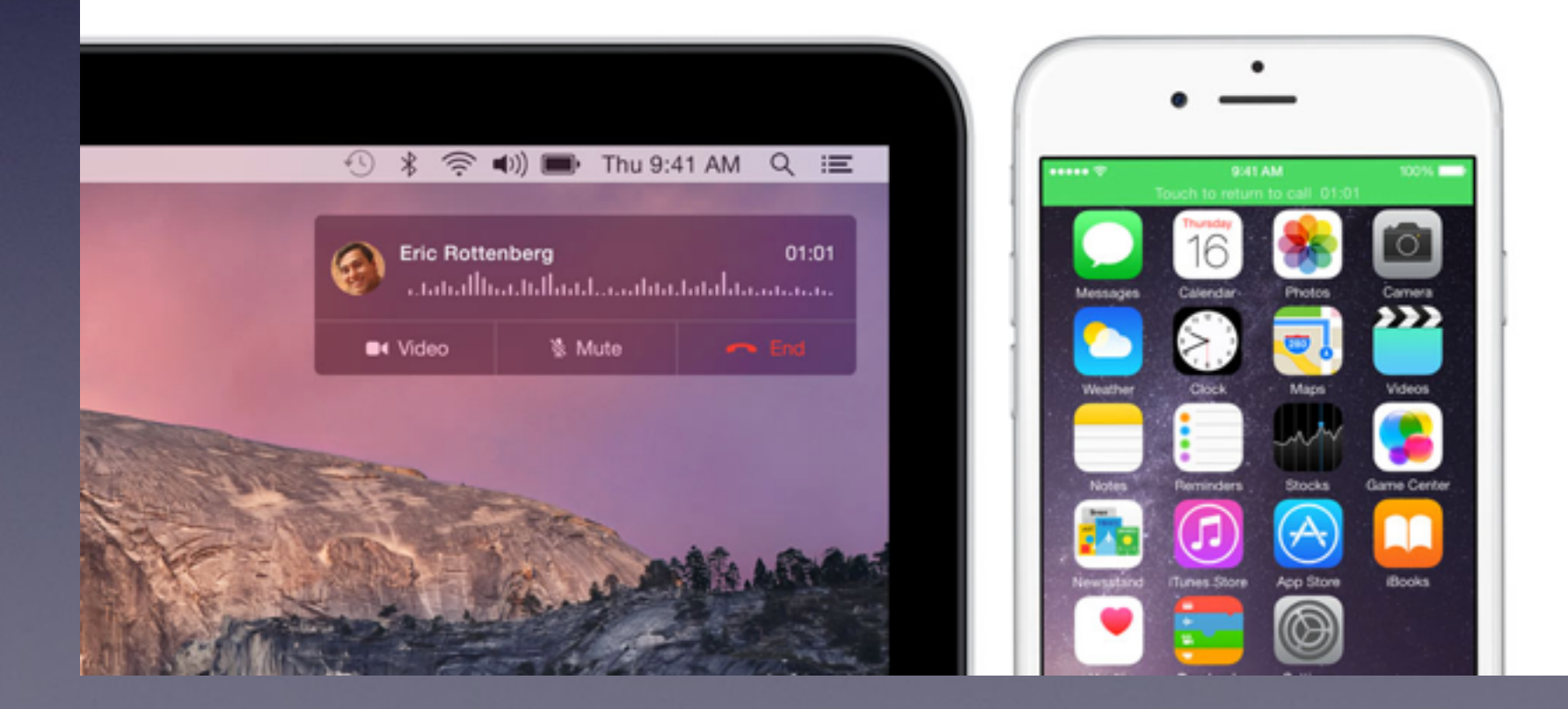

## **My iPad Is Ringing?**

#### On your iPad go to the FaceTime Settings.

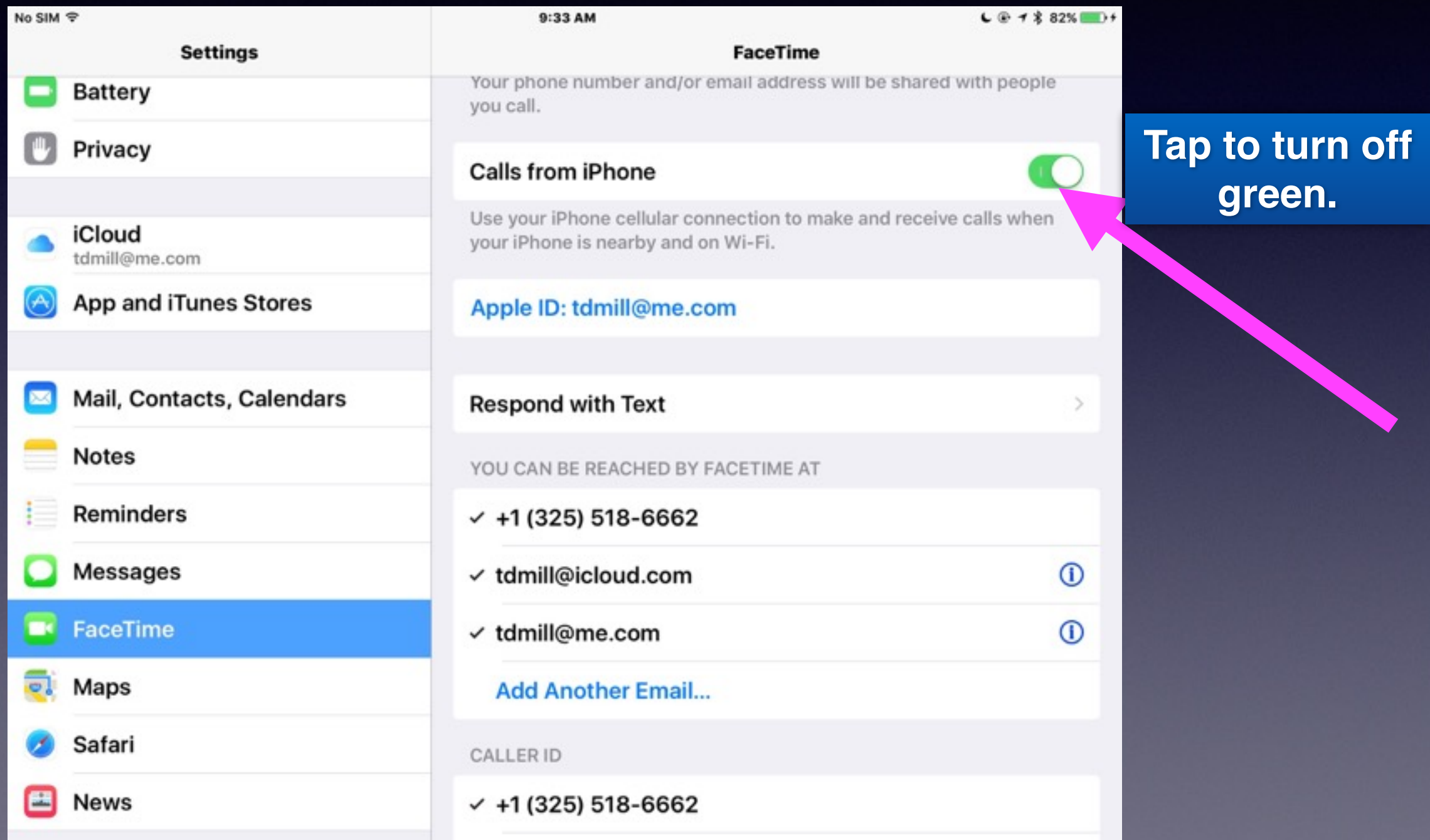

# **Apple Needs Credit Card Info**

**If you have renewed your card…**

**If you have replaced your card…**

**If credit was denied when purchasing an app…**

**Go to the** *iTunes & App Store* **settings.**

**Here is how to do it!**

**Go to next slide….**

## **Add Your Credit Card!**

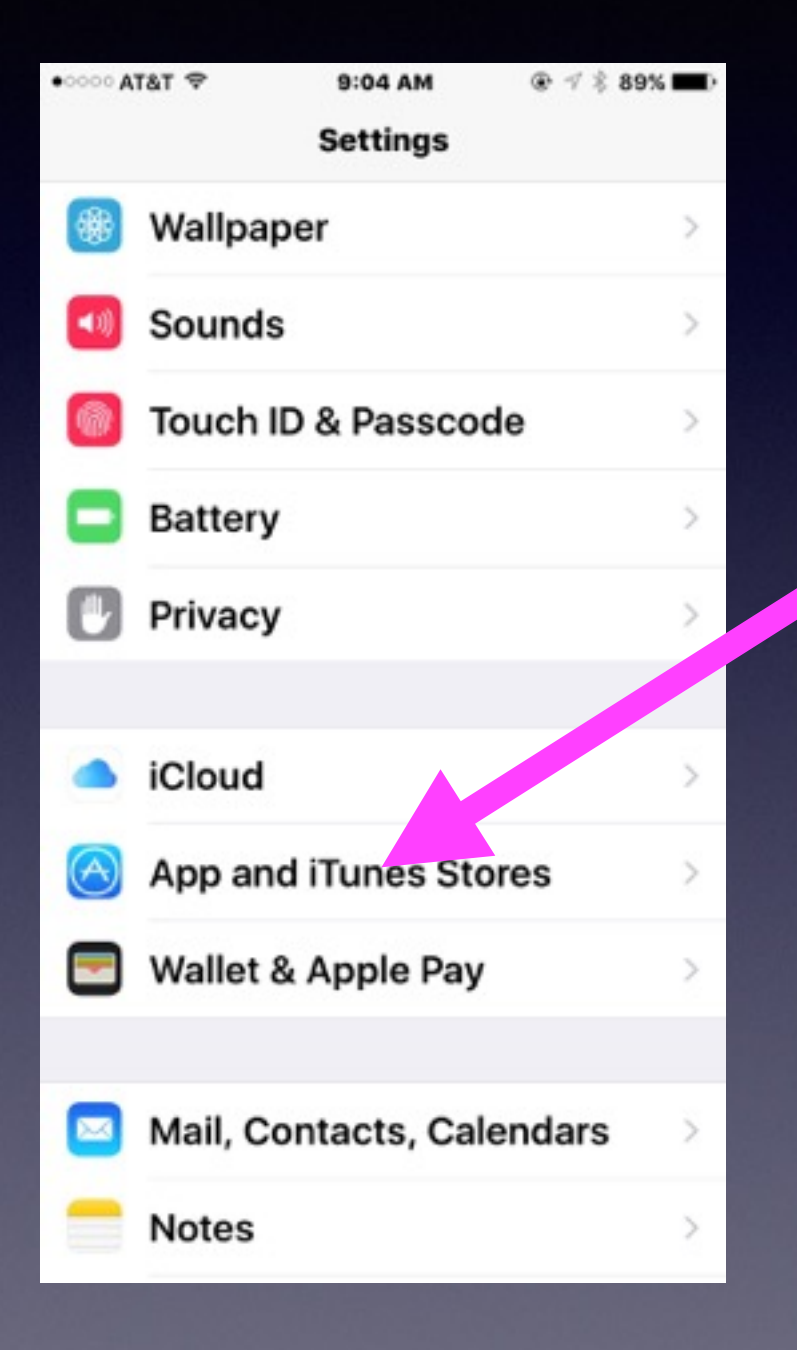

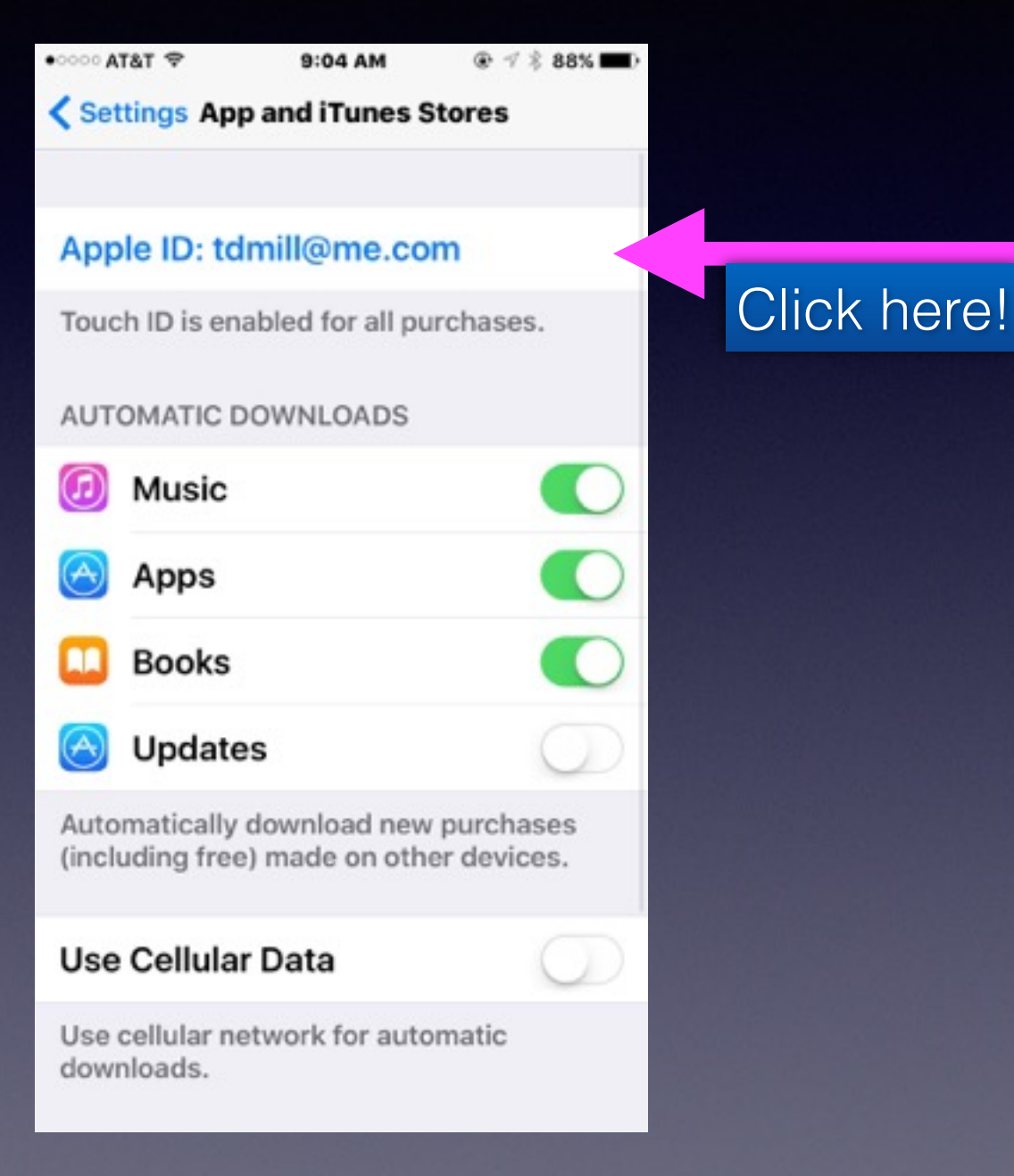

### **Add Your Credit Card! Continued**

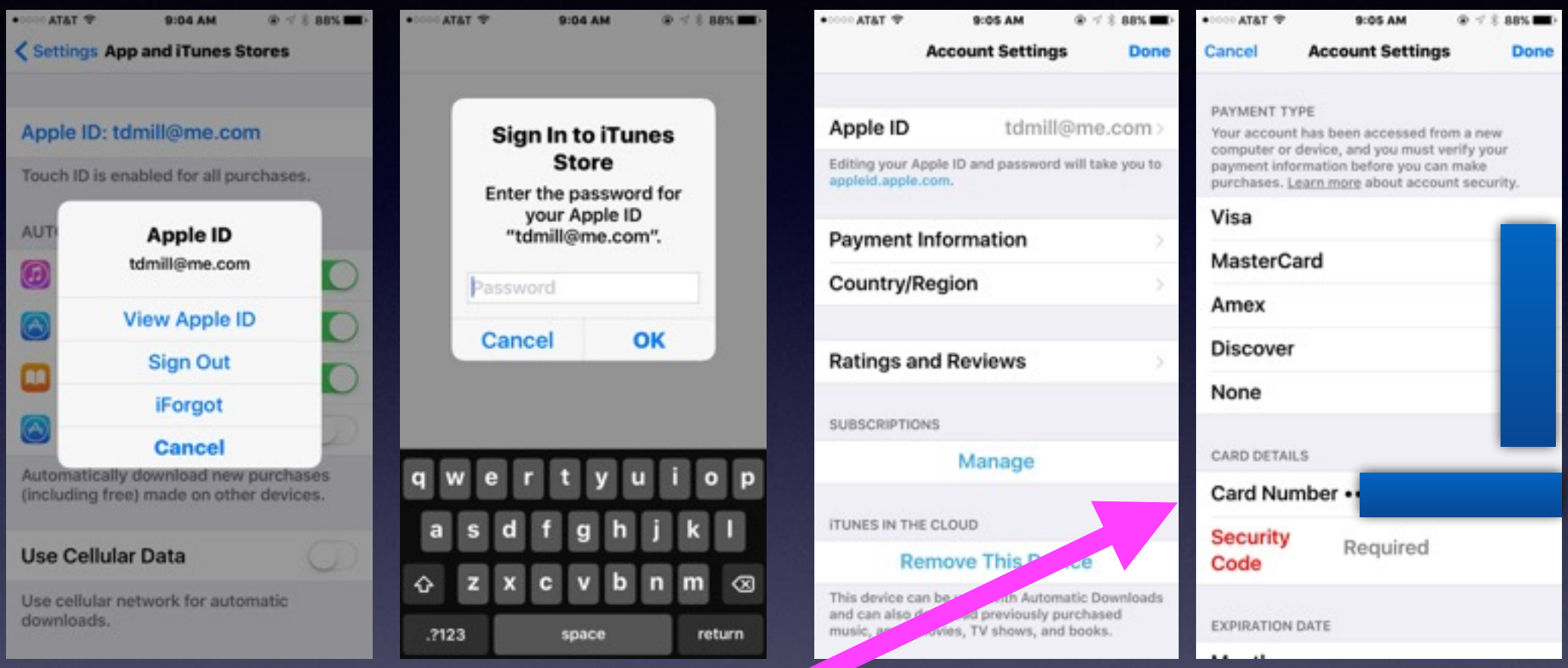

### **I will not be able to purchase an app until I complete my credit card info!**

### **Using Keyboard Vs. Speaking**

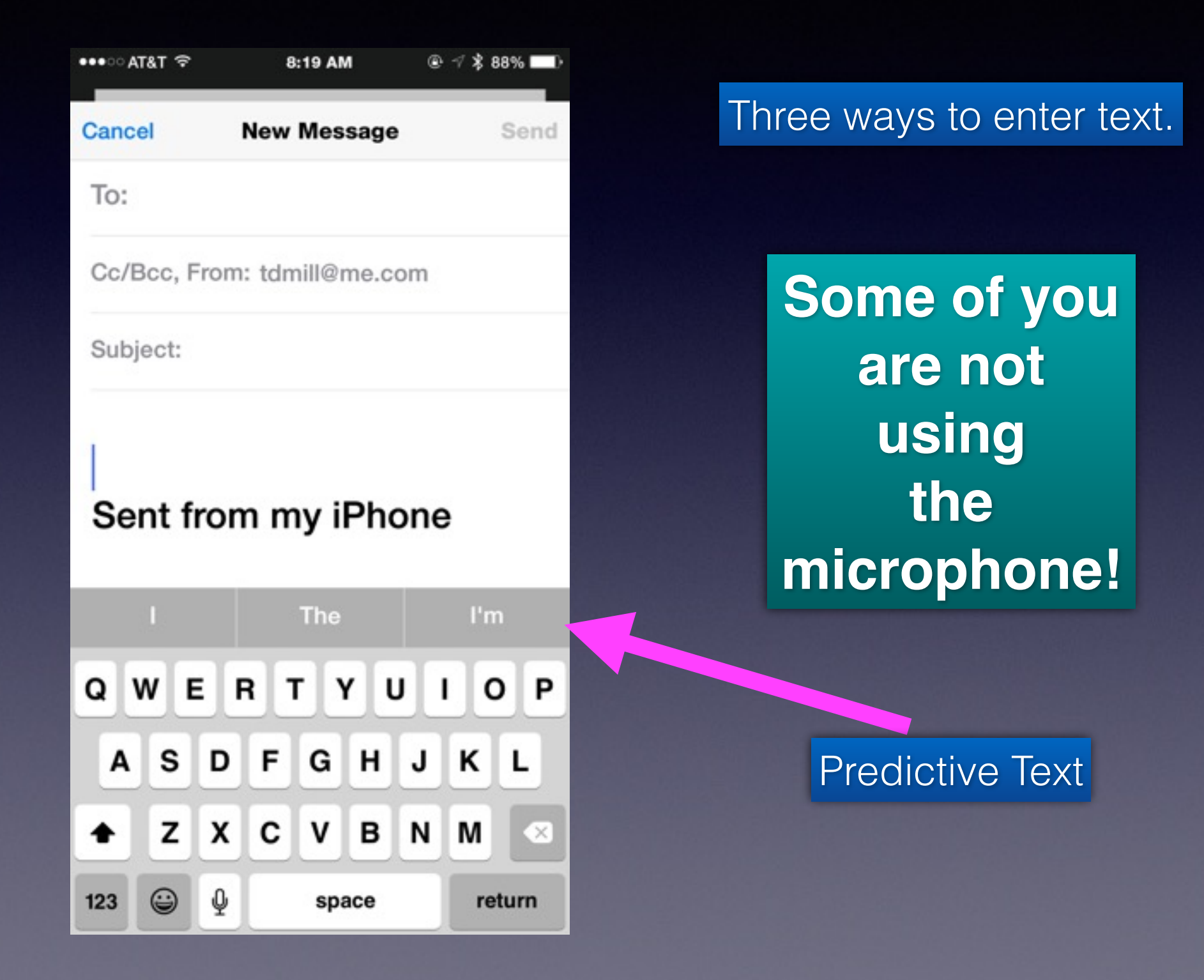

## **Predictive Text**

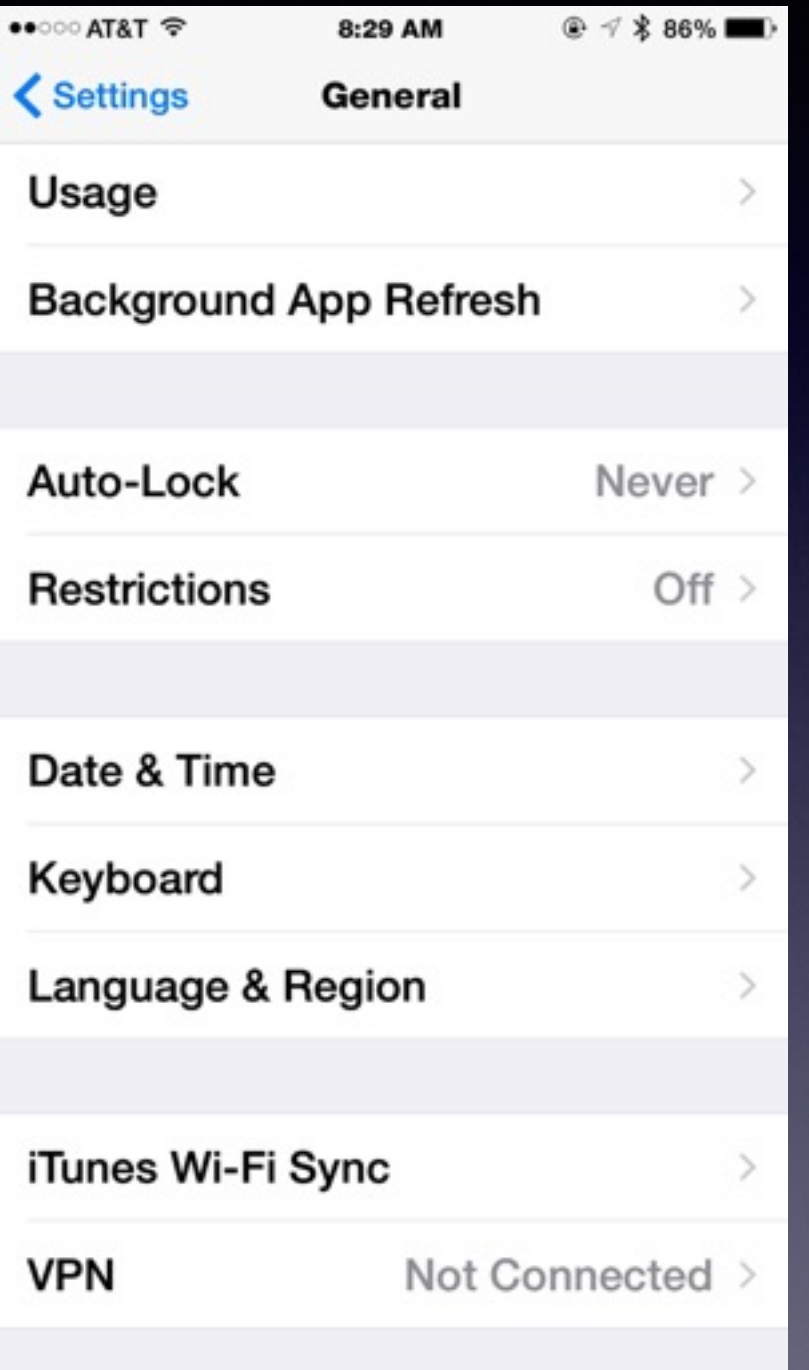

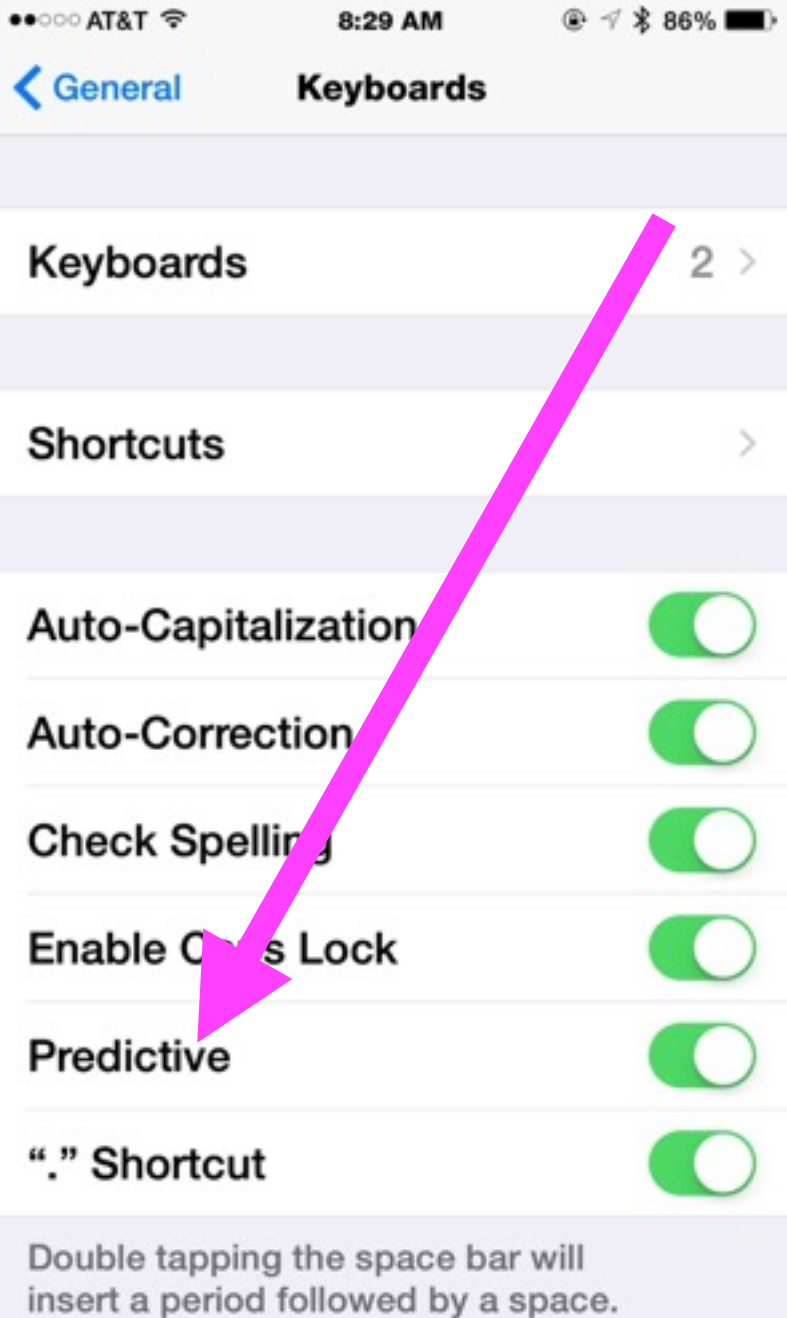

## **iPhone Etiquette**

**Turn off keyboard clicking.**

**Realize that people can hear you Better that you can hear them.**

**Notice who is around you! Where are you?**

## **iPhone Distraction**

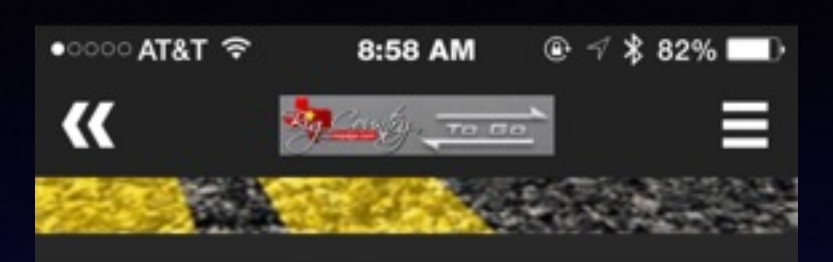

#### Distracted Driver Kills Local Resident

 $-$  AA +

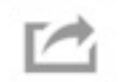

#### 9/17/15, 8:41 AM

(ABILENE, TX) - Distracted driving claimed the life of a Big Country resident after a crash that happened north of Anson on Friday.

Patricia Palafox, 49, was traveling northeast down US 277 around 9:53 a.m. in a vehicle driven by a family member. Another vehicle was traveling north on CR 195 when that driver dropped his cell phone, reached down for the device, and drove through a stop sign, causing him to strike the Palafox's vehicle.

The driver of Patricia Palafox's vehicle and the driver of the second vehicle were transported to Anson General Hospital where they were treated and released.

Patricia Palafox was taken to Hendrick Medical Center

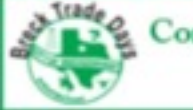

Come Out To Breckenridge Sept. 18th - 20th Food | Crafts | Clothing | Art | & More

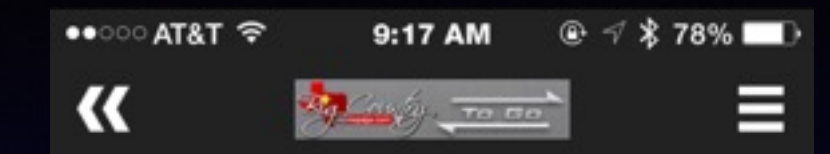

277 around 9:53 a.m. in a vehicle driven by a family member. Another vehicle was traveling north on CR 195 when that driver dropped his cell phone, reached down for the device, and drove through a stop sign, causing him to strike the Palafox's vehicle.

The driver of Patricia Palafox's vehicle and the driver of the second vehicle were transported to Anson General Hospital where they were treated and released.

Patricia Palafox was taken to Hendrick Medical Center where she passed away the following day.

The Texas Department of Public Safety released this statement regarding distracted driving in light of this fatal event:

Distracted driving is the number-one cause of crashes in the U.S. Phones, passengers, reaching, grooming, eating, are just a few of the many distractions that go on in moving vehicles. We, as drivers, never think it will happen to us until it does. Then it's too late. We are not true multitaskers. You can only put 100% into one thing at a time. When you're behind the wheel driving, make driving that one and only task.

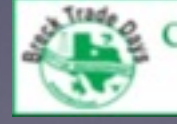

Come Out To Breckenridge Sept. 18th - 20th Food | Crafts | Clothing | Art | & More

## **Software Update For IOS!**

#### **Just when we begin to learn where things are… Apple changes things…**

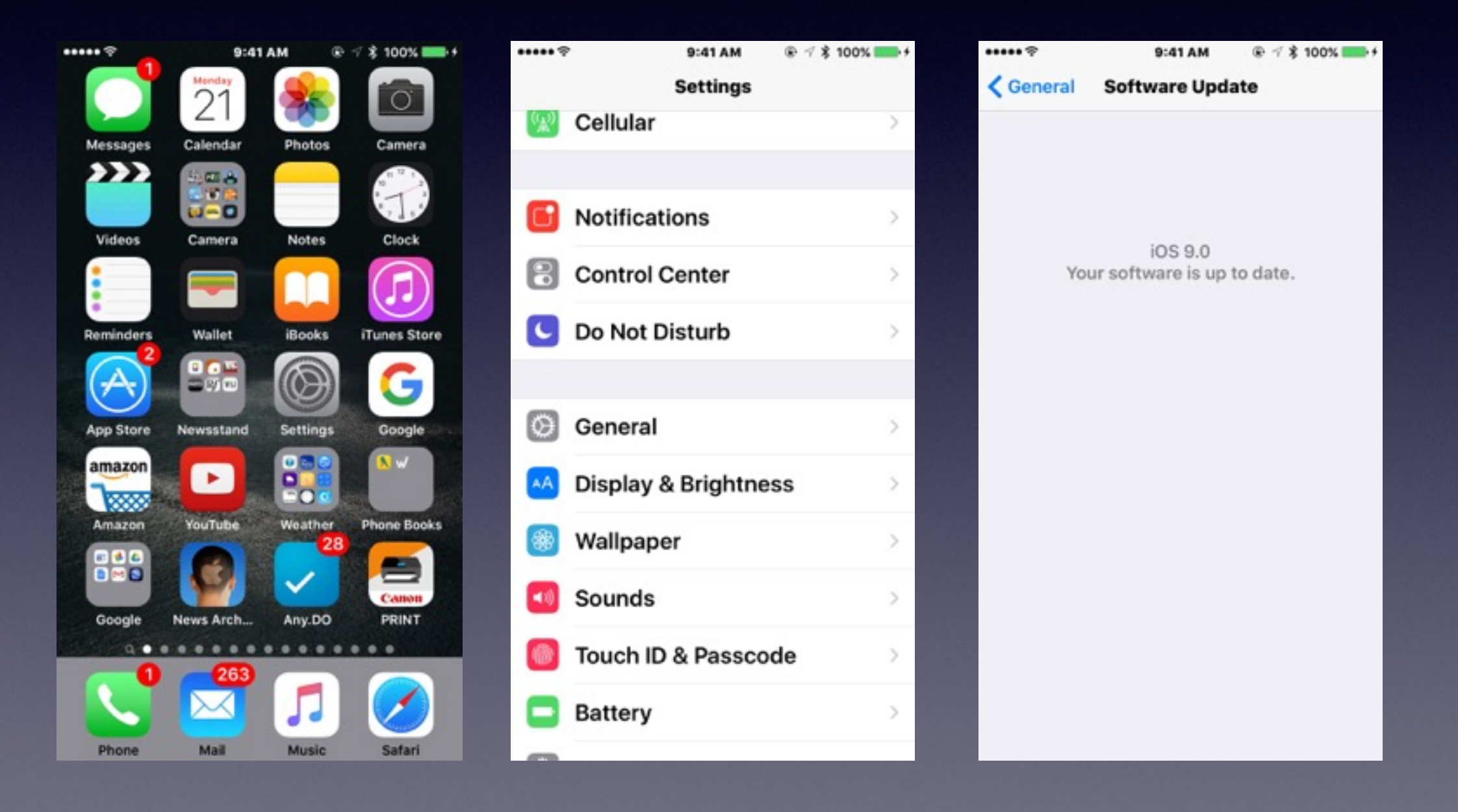

## **You are about to run out of iCloud Storage!**

 $@4*91%$ 

**Buy** 

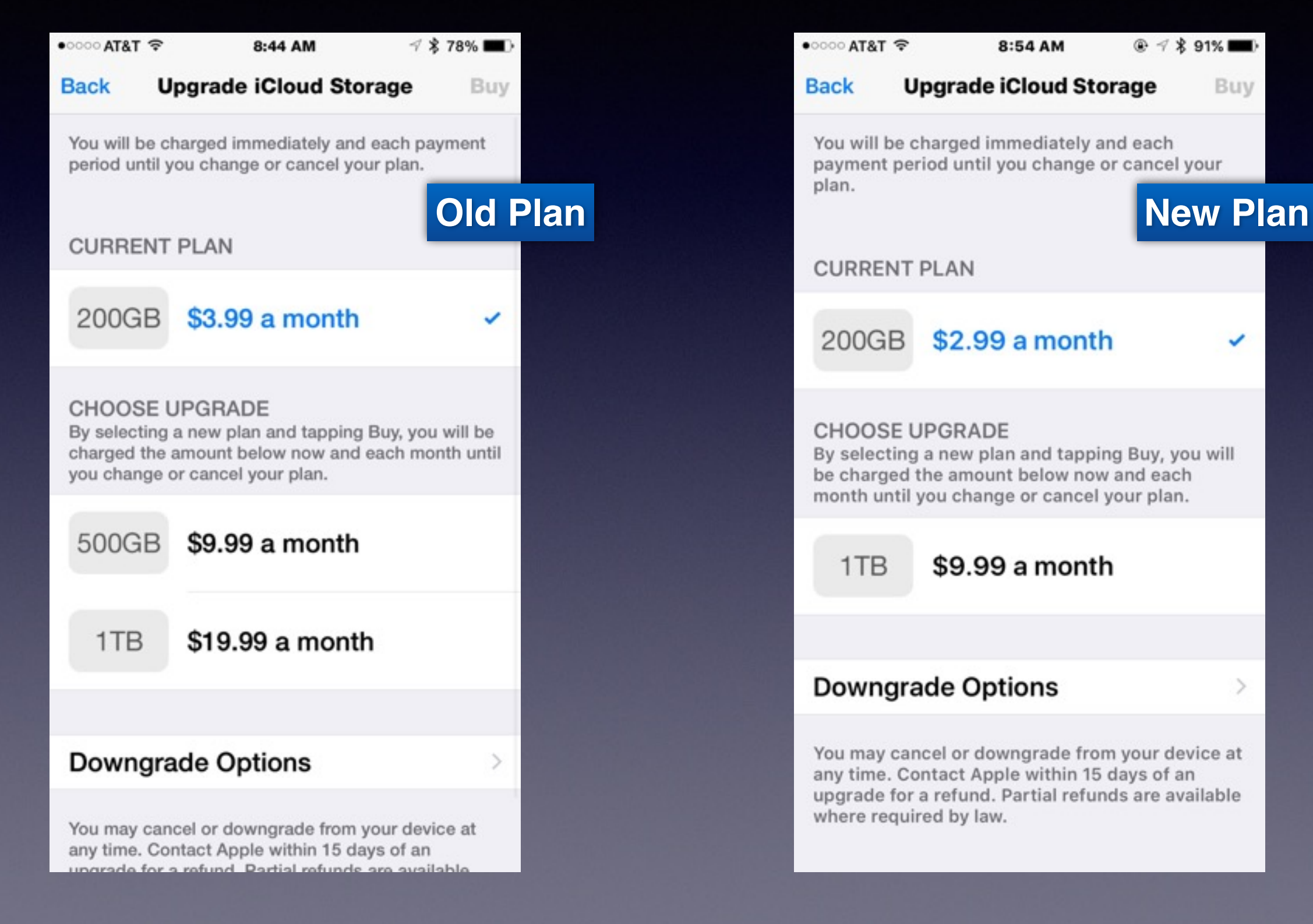

# **Be Very Cautious!**

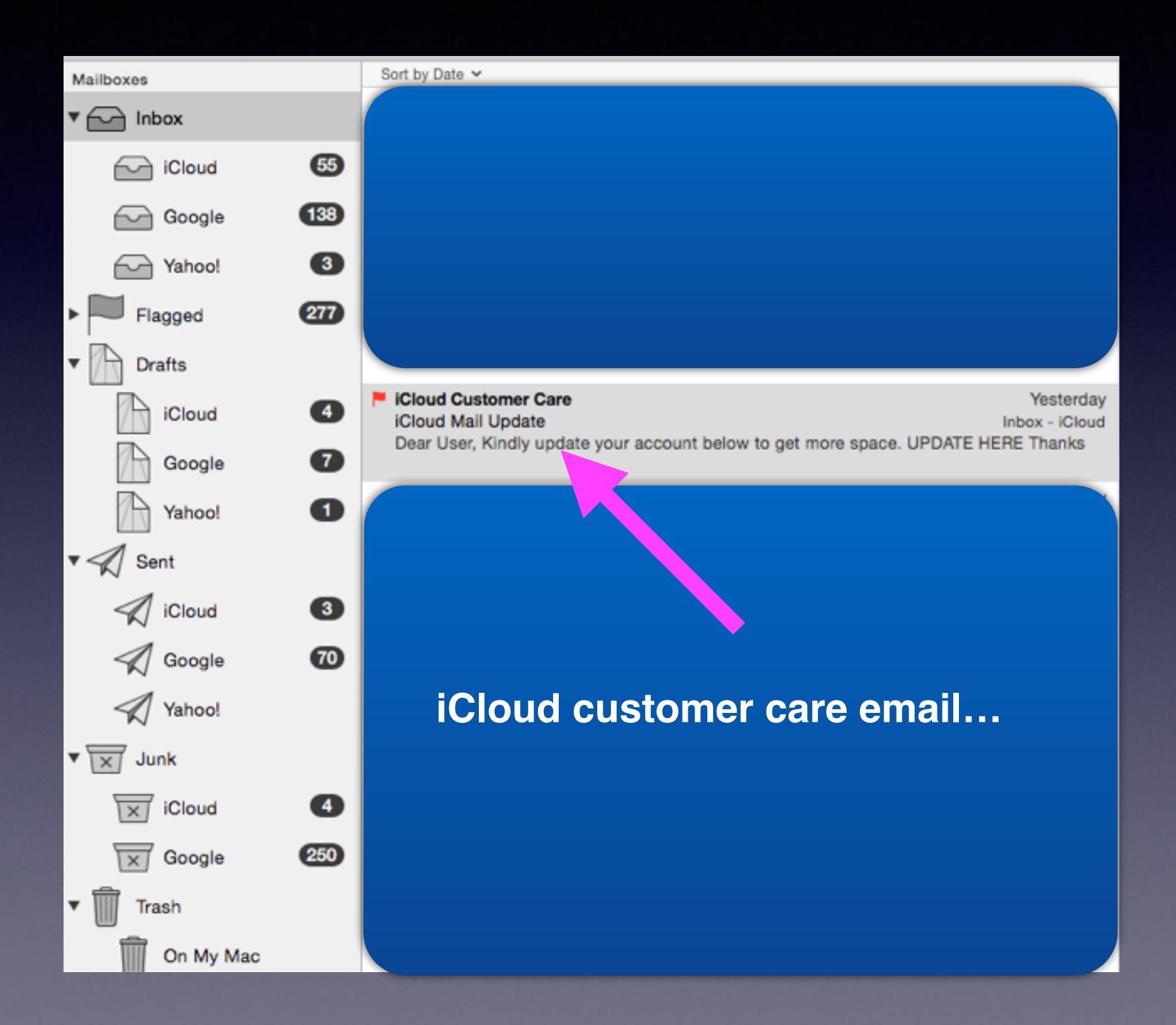

## **Fraudulent Email!**

**It is called phishing, carding or spoofing.**

**The intent is to acquire personal info… usually passwords for credit card info.**

**On the surface…they look like legitimate Emails from legitimate companies such as Apple.**

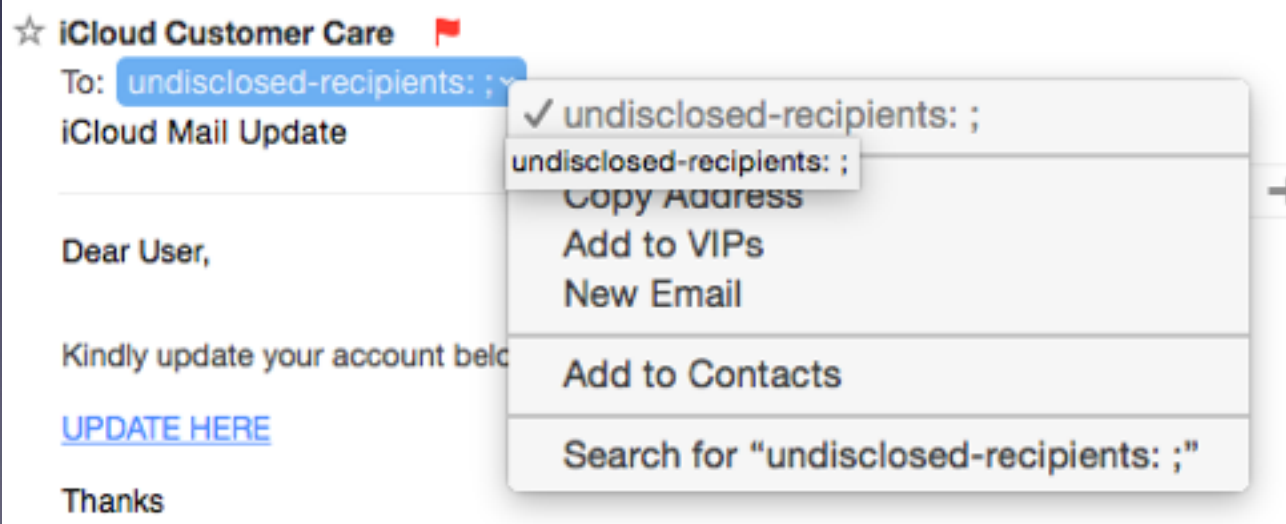

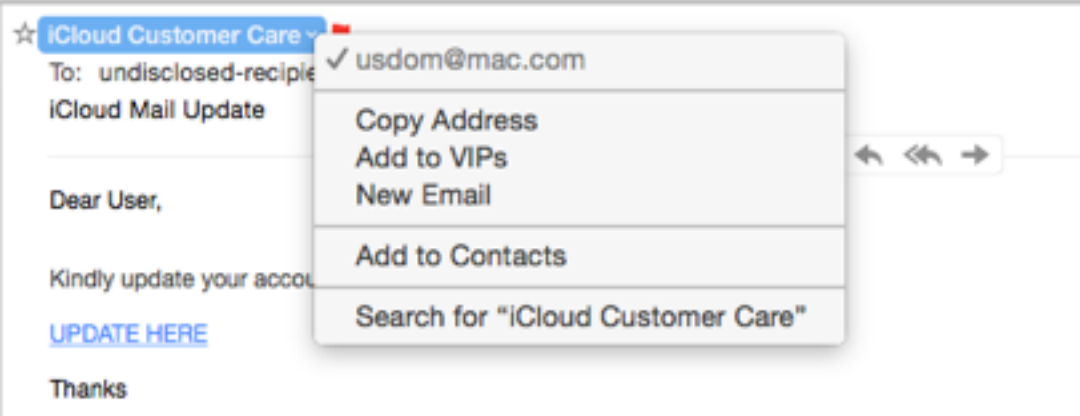

### **Legitimate Apple Email.**

Today at 11:48 AM

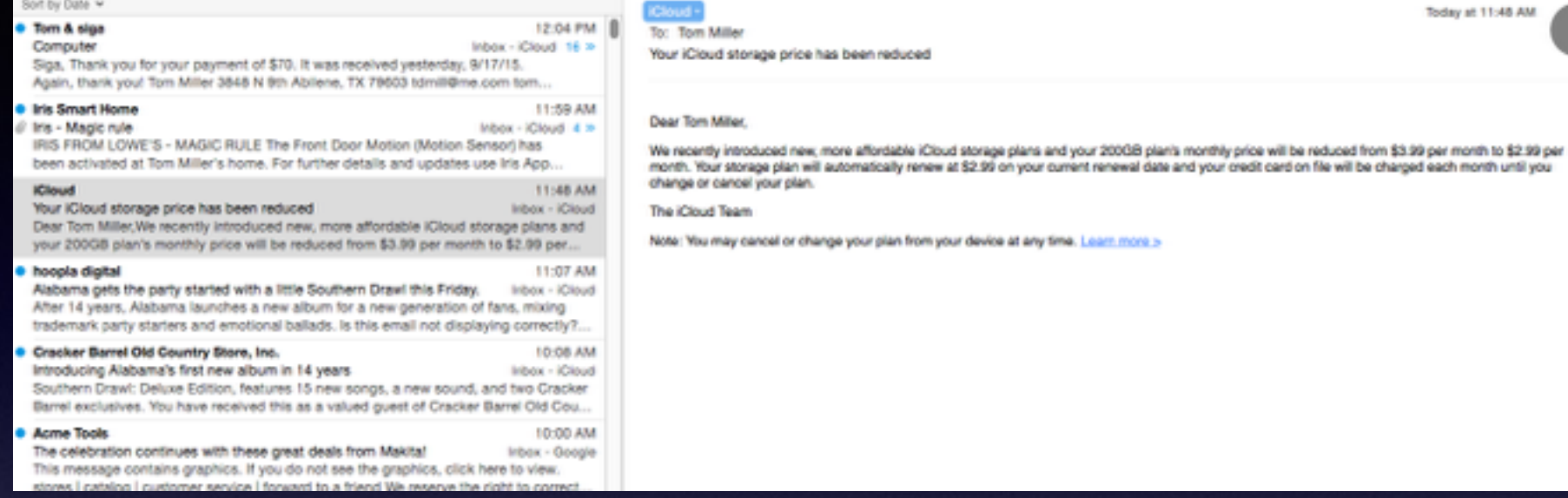

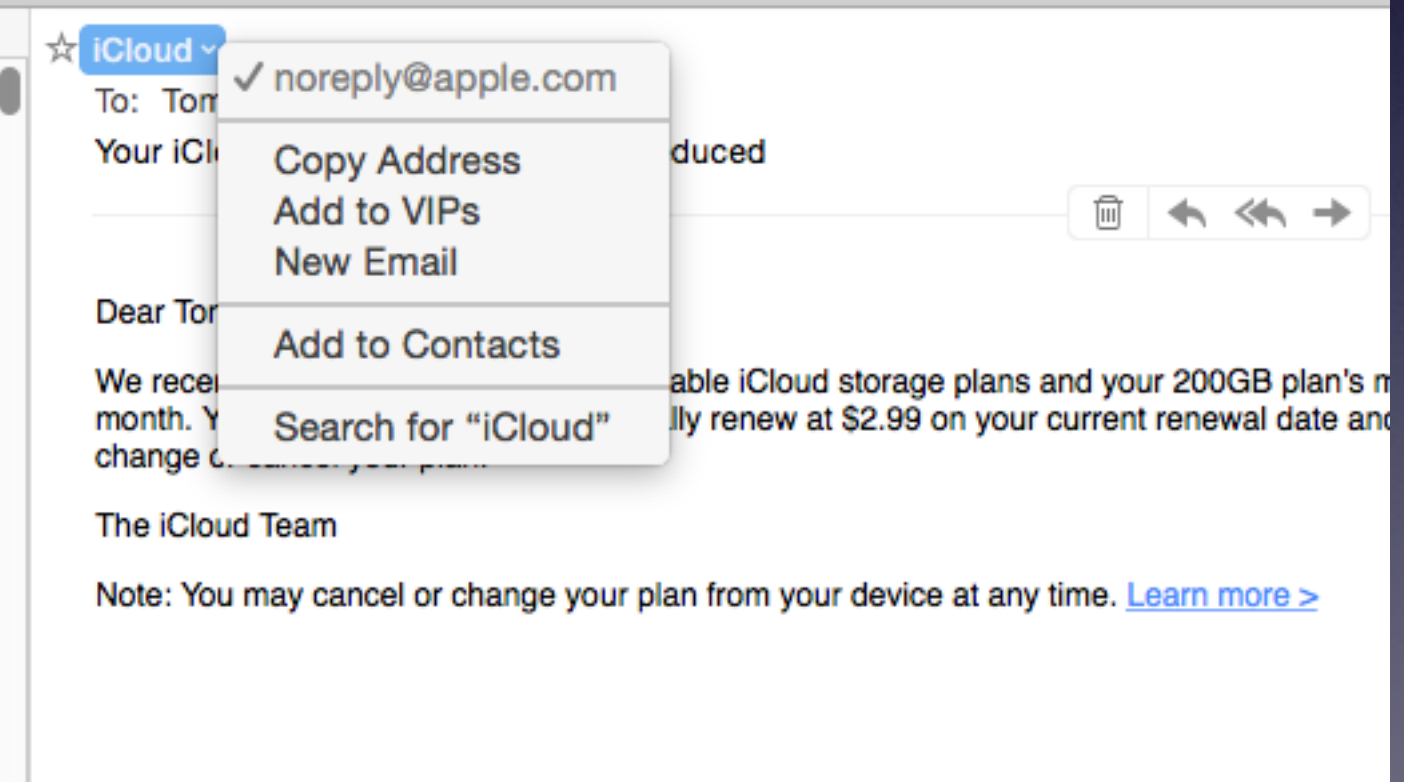

### **Someone Wanted to get into my computer!**

**Received call: Message "Popped Up" saying My computer had a virus: please call this number!**

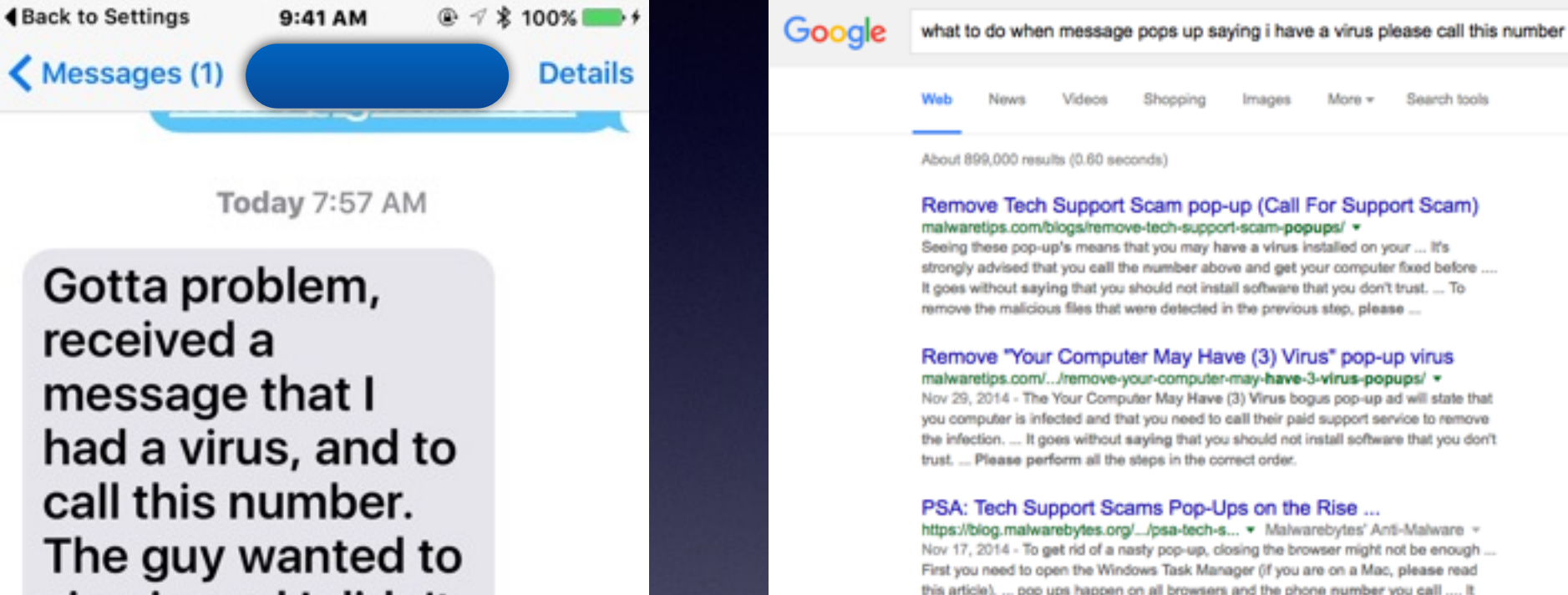

https://blog.malwarebytes.org/.../psa-tech-s... - Malwarebytes' Anti-Malware -Nov 17, 2014 - To get rid of a nasty pop-up, closing the browser might not be enough ... First you need to open the Windows Task Manager (if you are on a Mac, please read this article). ... pop ups happen on all browsers and the phone number you call .... It was VERY loud and kept repeating you may have a virus call the ...

Search tools

I have a pop up saying I have a virus call a number. What sho... discussions.apple.com > Support > Apple Support Communities = Apple Inc. > Jun 19, 2015 - A window pops up saying I have a virus to call a number. What should I ... That message is a scam, not a warning. ... Should I do anything else?

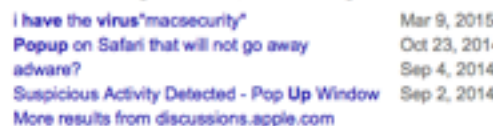

#### The Safe Mac » Tech support scam pop-ups www.thesafemac.com/tech-support-scam-pop-ups/ +

Jan 6, 2015 - Do not call the phone number provided, as it is not a real tech .... Now open Safari, and the message should be gone. ... mac-onlinesupport[dot]com, you have a security issue on your computer please call ...... Elizabet R Herrero says: ..... I have an older Mac so I called the number when the popup showed ...

1(855)-207-5505 Warning! Your Computer May be Infected ... deletemalware.blogspot.com/.../1855-207-5505-warning-your-computer... =

Jun 30, 2014 - If you got this pop-up, please close the tab or browser and do not follow ... that may display fake warnings saying that your computer is infected or that ... you try to close a tab a message pops up to "confirm navigation". ... If your computer is infected with adware or PUPs that display fake virus warning or tech ...

Gotta problem, received a message that I had a virus, and to call this number. The guy wanted to sign in and I didn't feel comfortable with that. Maybe I should have you come check it.

#### Don't do anything!

Do I need you to come change all of

iMessage

### **Search Page Before The Home Screen.**

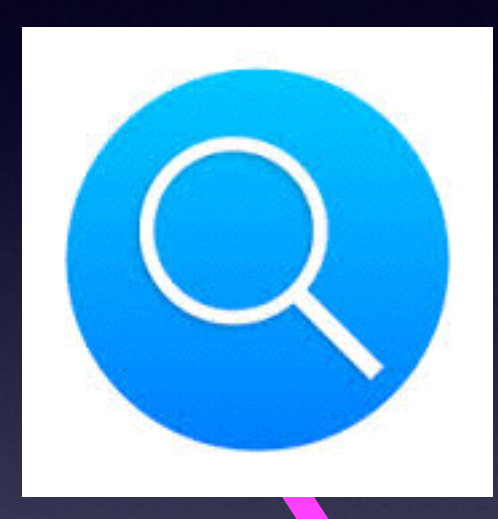

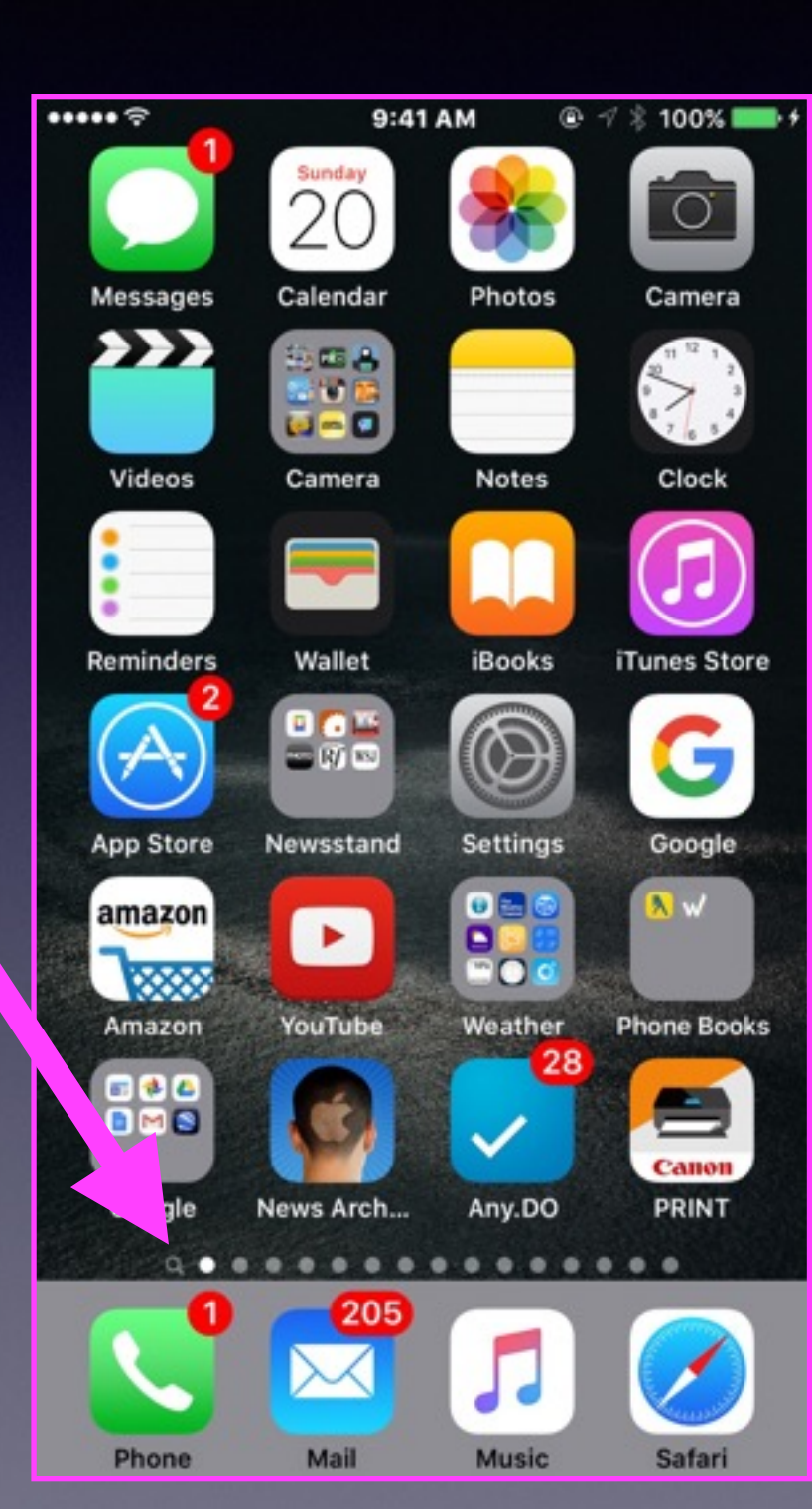

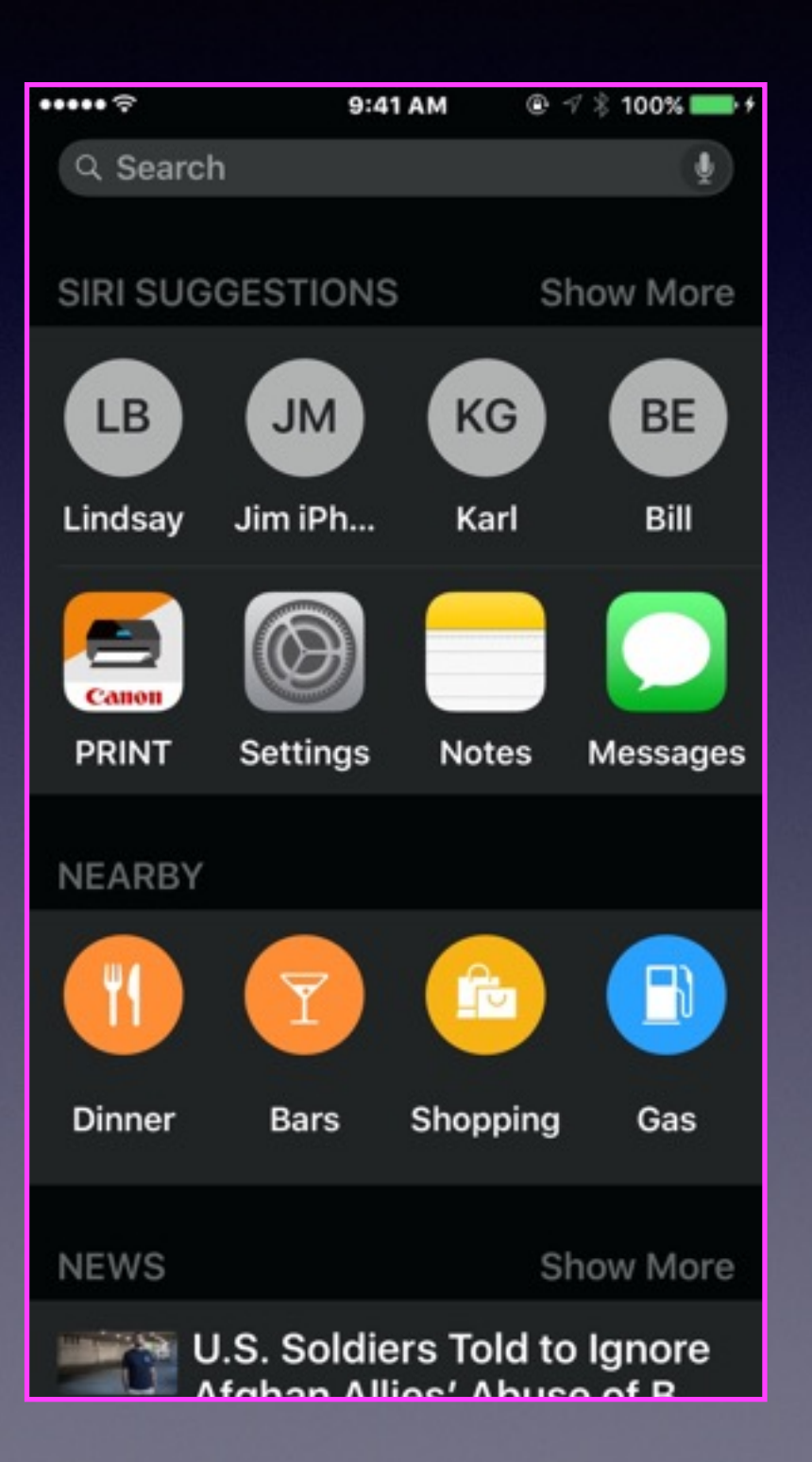

# **Siri Suggestions**

![](_page_24_Picture_1.jpeg)

**Siri will learn our habits and make suggestions based on Travel, personal data, Searches, etc.**

# **The Notes App**

### **Notes on Steroids!**

![](_page_25_Figure_2.jpeg)

## **Add A Photo To A Note!**

![](_page_26_Figure_1.jpeg)

![](_page_26_Picture_2.jpeg)

## **Notes Setting: Use iCloud!**

#### **Make sure of your "Notes" settings default account!**

![](_page_27_Picture_2.jpeg)

### **Passbook is now Wallet.**

![](_page_28_Figure_1.jpeg)

![](_page_28_Picture_2.jpeg)